## **QGIS Application - Feature request #1289 follow mouse scroll setting in main properties**

*2008-09-05 01:24 AM - Maciej Sieczka -*

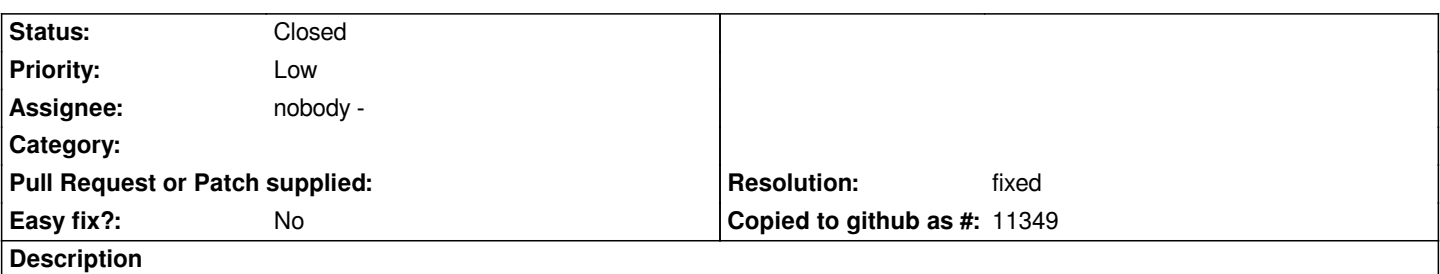

*Could the mouse scroll have the same function it has defined in QGIS main properties? So that e.g. the "zoom and center" could work work when using the mouse scroll.*

## **History**

## **#1 - 2008-09-11 02:01 AM - Marco Hugentobler**

*- Resolution set to fixed*

*- Status changed from Open to Closed*

*Applied in commit:4a49d3dc (SVN r9298)*

## **#2 - 2009-08-22 12:57 AM - Anonymous**

*Milestone Version 1.0.0 deleted*